## ARCONI

## loading

#thinkdifferentschool #opendaydigitaledition

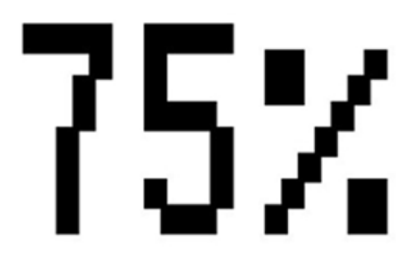

## **Come accedere alla diretta del Dirigente Scolastico?**

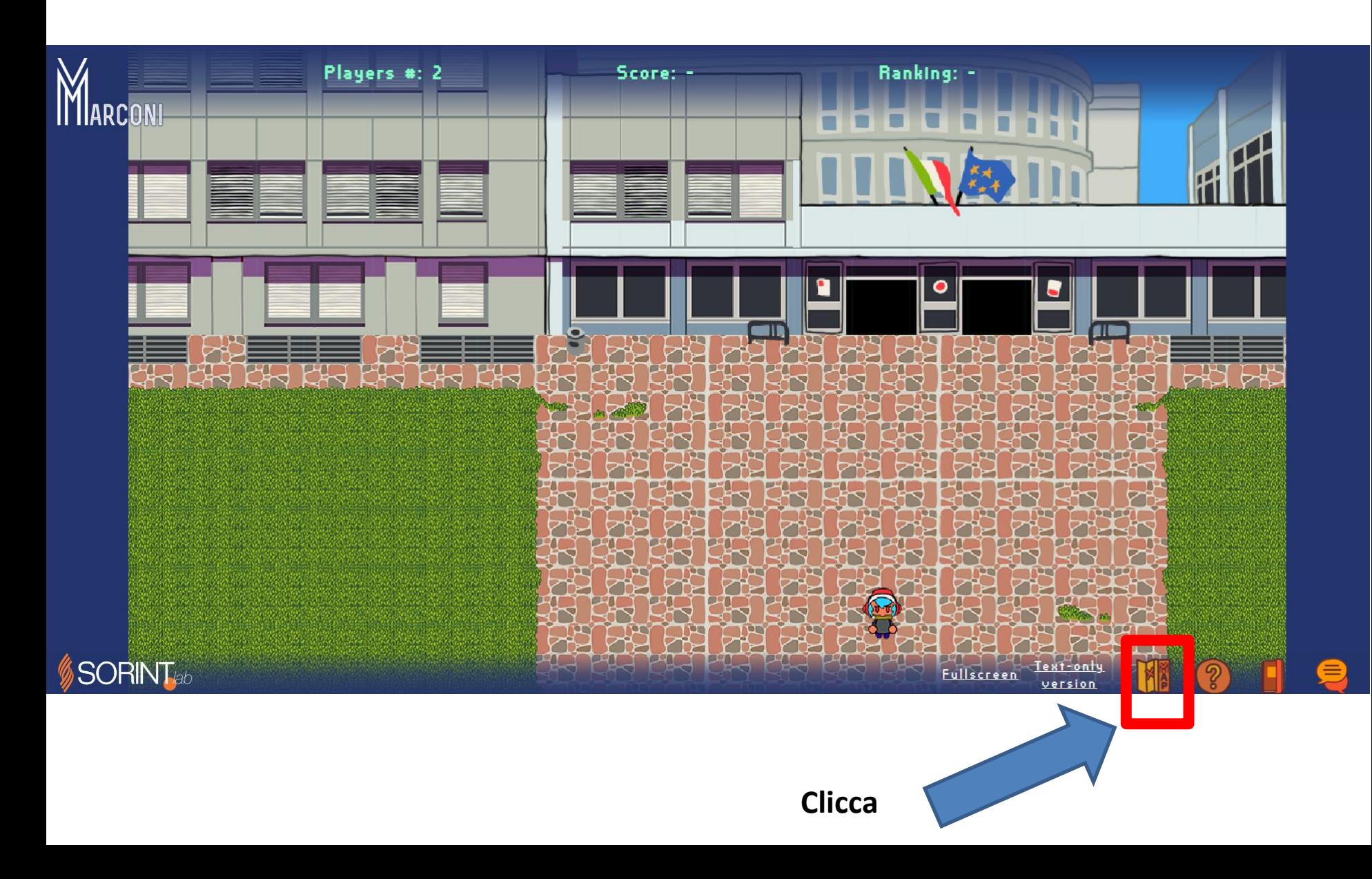

## **Spostati fino all'aula Magna e tocca il bancone alle 15.00 sei in live con il Dirigente!**

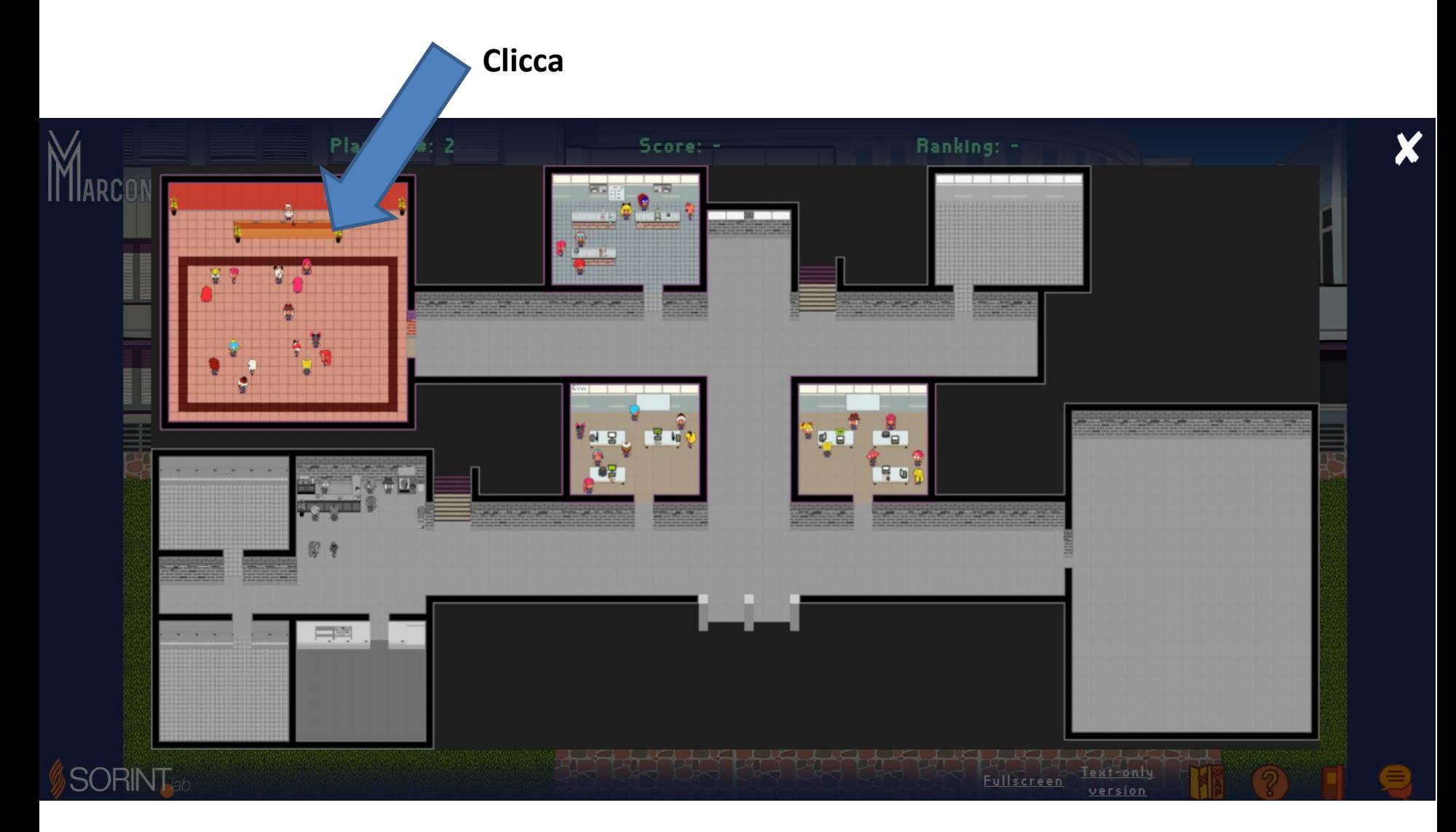

**Guarda il video per avere maggiori dettagli sul primo accesso! <https://youtu.be/WYHHZkfhtp4>**